## HTML Tutorial

Page 2/10

## Welcome to HTML!

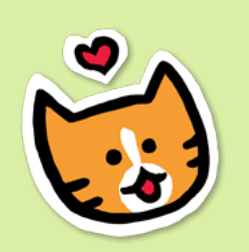

HTML stands for **H**yper**T**ext **M**arkup **L**anguage. Hypertext refers to text that has links, and markup refers to the tags.

All you need to build your first site is a computer language called **HTML**. HTML is made of tags - there's usually an opening tag and a closing tag, with content between them. (html) hello! - content<br></html> - closing ta9

> Don't worry if anything seems confusing - you'll get the hang of it soon!

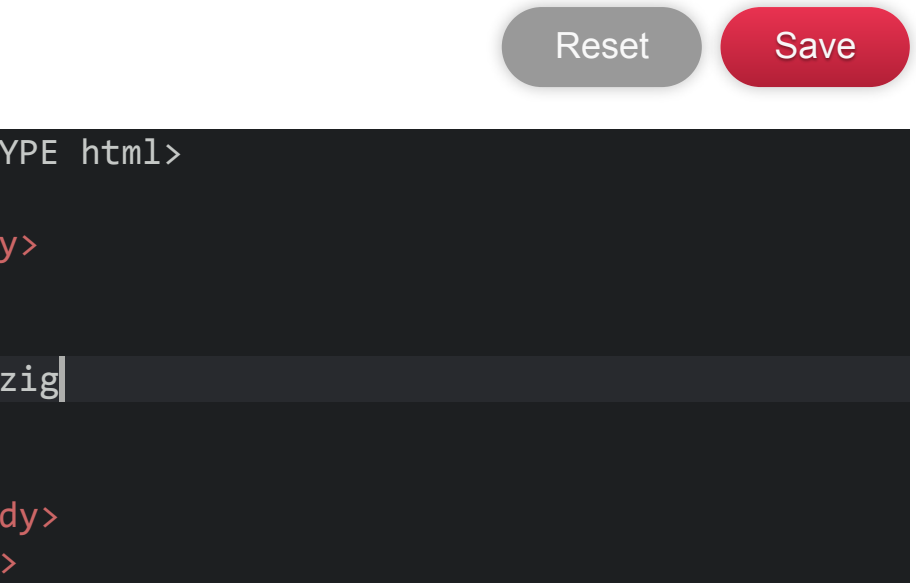

**HTML** 

Site Preview Gizig  $\langle$  ! DOCT  $\verb|thtml|$  <body> Gi  $\langle$ /bo  $\vert$  </html 1 2 3 4 5 6 7 8 9 10 And here's some HTML, right in this box! Let's make a change. Replace **Hello World** with a name for your site like **gizig's Website**, and click save! You'll see the results here. Make sure to check the green boxes below for important bonus info!